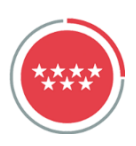

# SIGUE ESTOS PASOS PARA LA DECLARACIÓN DE LOS MODELOS 610 y 615

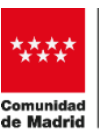

CONSEJERÍA DE ECONOMÍA,<br>HACIENDA Y EMPLEO

OFICINA VIRTUAL TRIBUTARIA

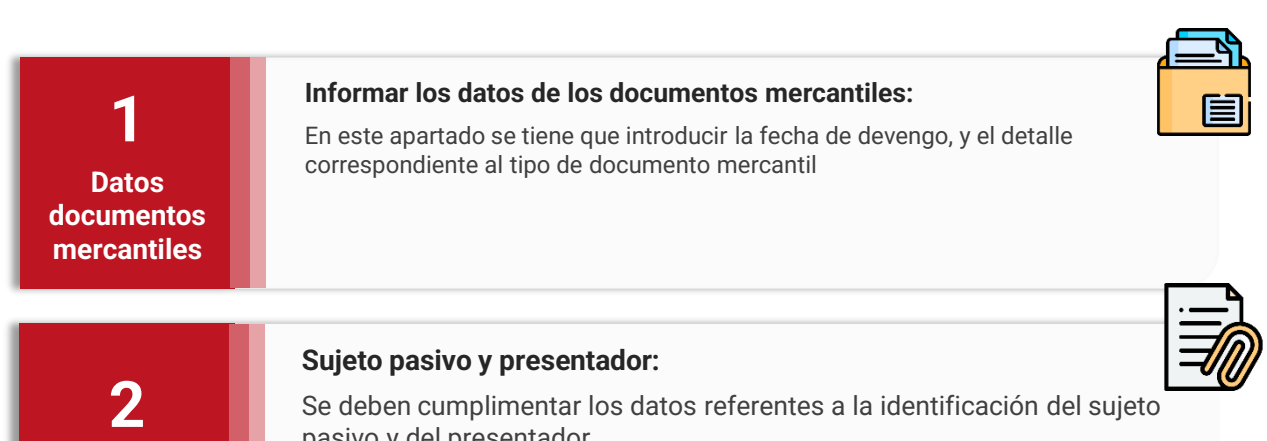

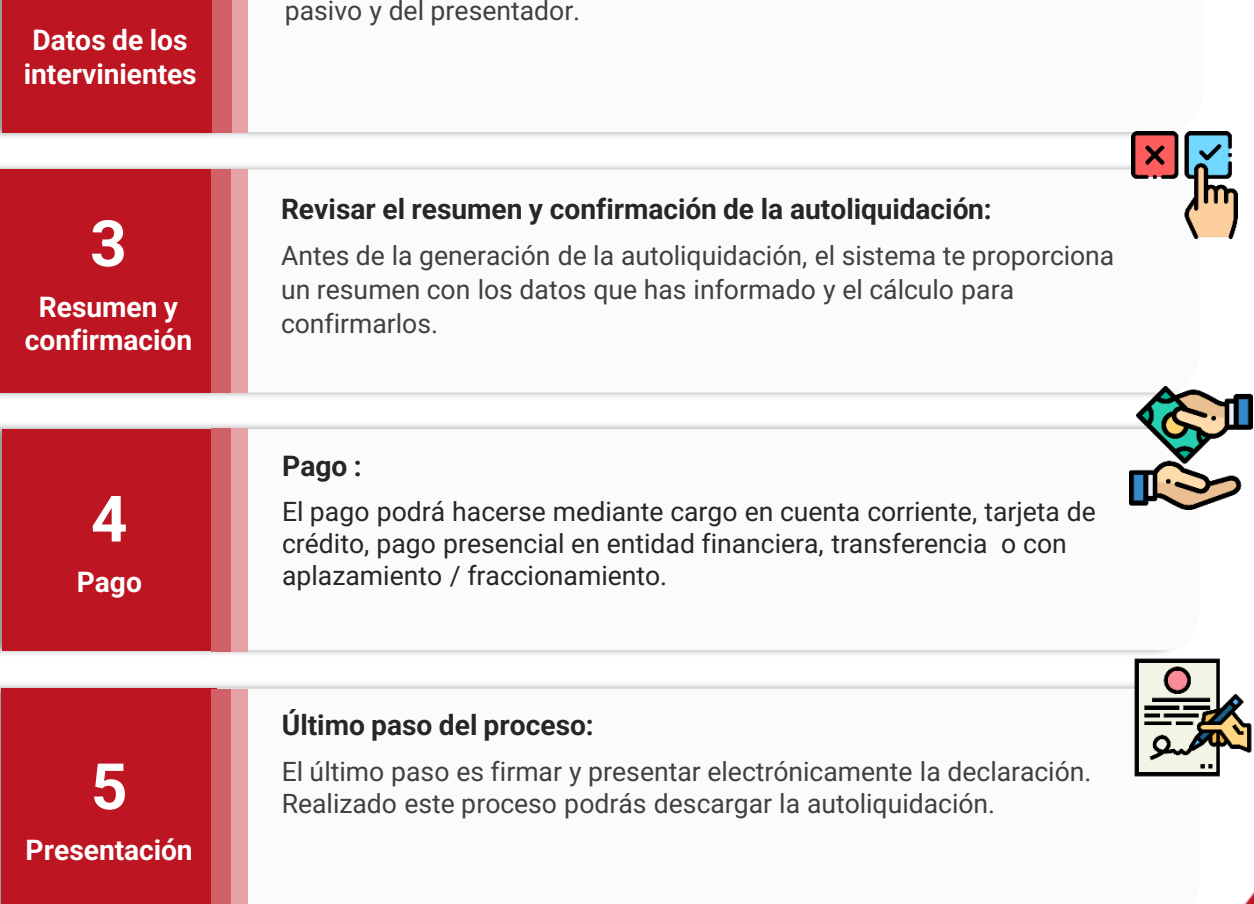

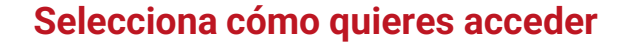

## **Sigue los 5 pasos**

## **N U E V A O F I C I N A V I R T U A L**

#### **Modelo 610 y Modelo 615**

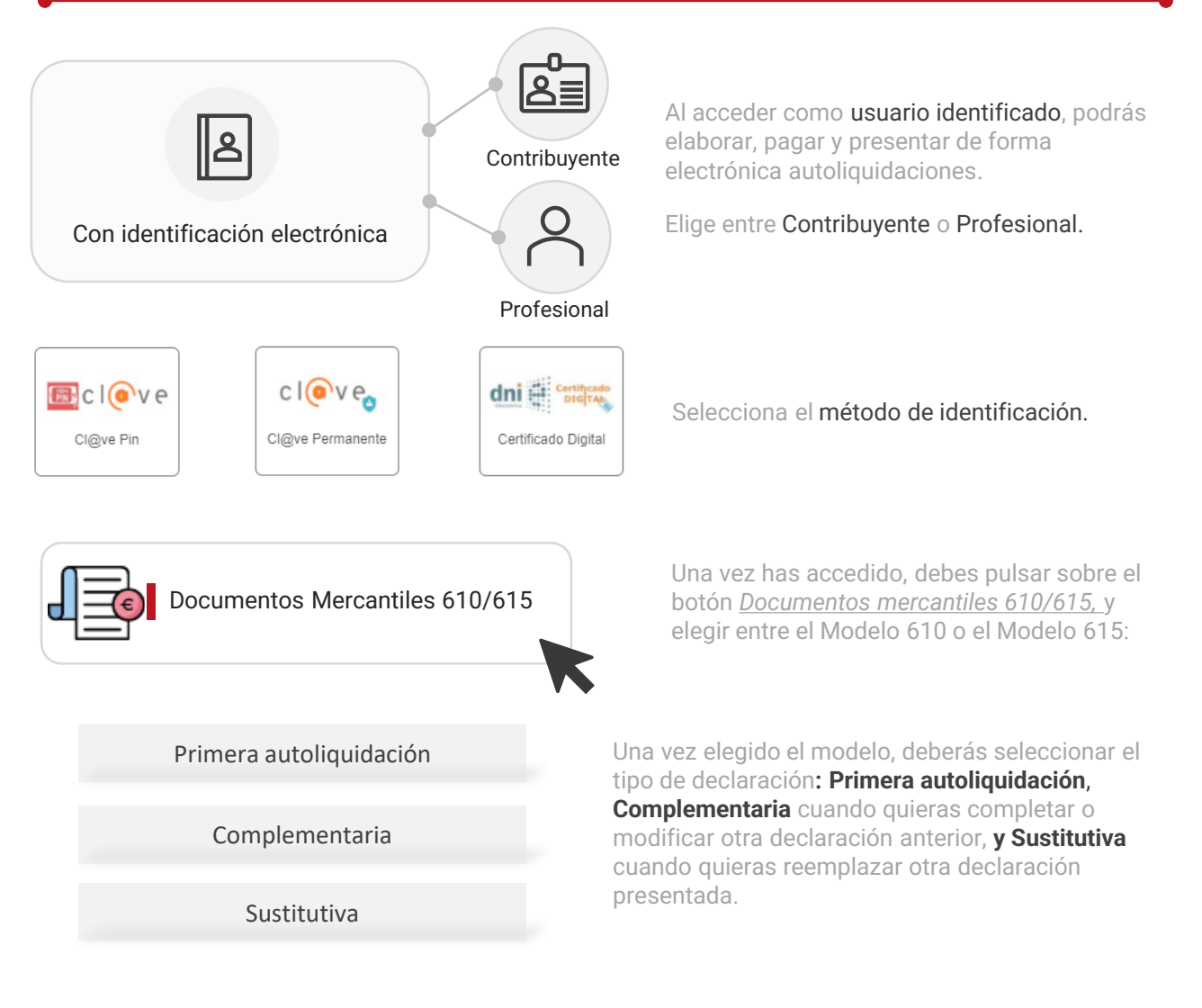

Modelos tributarios correspondientes al impuesto que grava los documentos negociados por entidades colaboradoras, y el impuesto que grava la emisión de documentos que lleven aparejada acción cambiaria o sean endosadas a la orden.

## PASOS PARA REALIZAR LA PRESENTACIÓN